Документ подписан прос<u>той электронной подписью</u><br>Информация о владовосхдарственное аккредитованное не<mark>коммерческое частное образовательное</mark> **учреждение высшего образования** <sub>Должность: ректо**%Академия маркетинга и социально-ин</mark>формационных технологий – ИМСИТ»**</sub> **(г. Краснодар)** 4237c7ccb9b9e111bbaf1f4fcda9201d015c4dbaa12**\$#AH7\QX\BQAkaдемия ИМСИТ)** Информация о владельце: ФИО: Агабекян Раиса Левоновна Дата подписания: 01.06.2023 08:58:06 Уникальный программный ключ:

УТВЕРЖДАЮ

Проректор по учебной работе, доцент

\_\_\_\_\_\_\_\_\_\_\_\_\_\_Н.И. Севрюгина

17 апреля 2023 г.

## **Б1.В.01.07**

# **ПРЕДМЕТНО-СОДЕРЖАТЕЛЬНЫЙ МОДУЛЬ Возрастная психология**

# рабочая программа дисциплины (модуля)

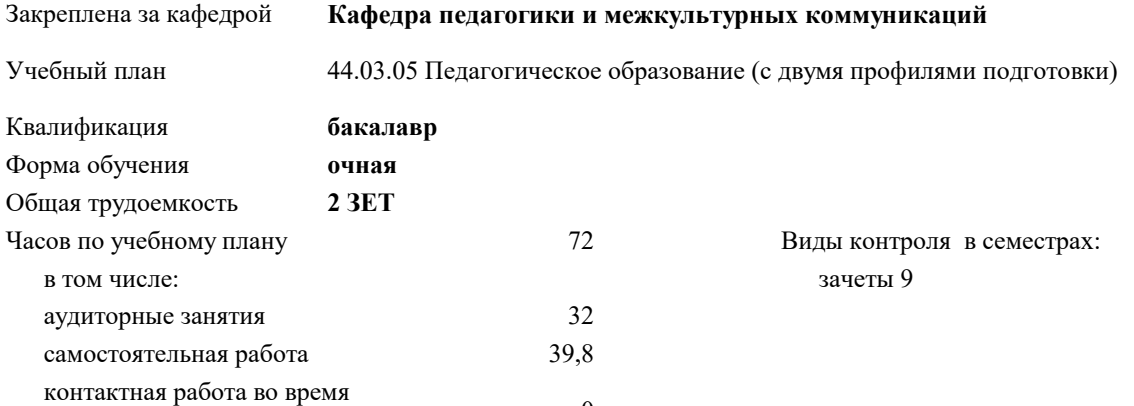

#### **Распределение часов дисциплины по семестрам**

промежуточной аттестации (ИКР)  $0$ 

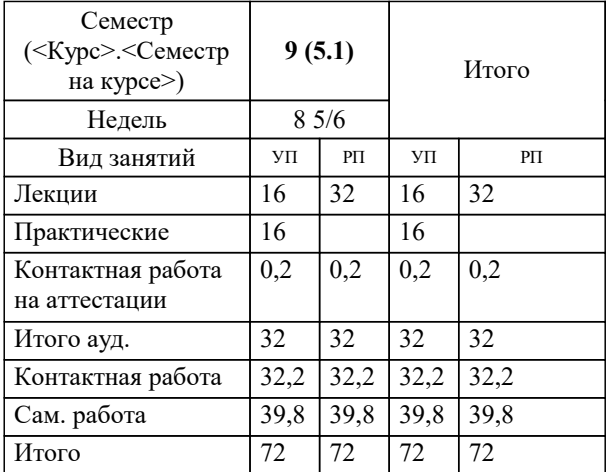

Программу составил(и): *ксоцн, доцент, Севрюгина Н.И.*

Рецензент(ы): *кпн, ст.преподаватель, Репина М.В.;зам.директора СОШ №89, Егорова О.Б.*

**Возрастная психология** Рабочая программа дисциплины

разработана в соответствии с ФГОС ВО:

Федеральный государственный образовательный стандарт высшего образования - бакалавриат по направлению подготовки 44.03.05 Педагогическое образование (с двумя профилями подготовки) (приказ Минобрнауки России от 22.02.2018 г. № 125)

44.03.05 Педагогическое образование (с двумя профилями подготовки) составлена на основании учебного плана: утвержденного учёным советом вуза от 17.04.2023 протокол № 9.

**Кафедра педагогики и межкультурных коммуникаций** Рабочая программа одобрена на заседании кафедры

Протокол от 22.03.2023 г. № 6

Зав. кафедрой Севрюгина Н.И.

Согласовано с представителями работодателей на заседании НМС, протокол №9 от 17 апреля 2023 г.

Председатель НМС проф. Павелко Н.Н.

Г

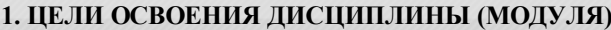

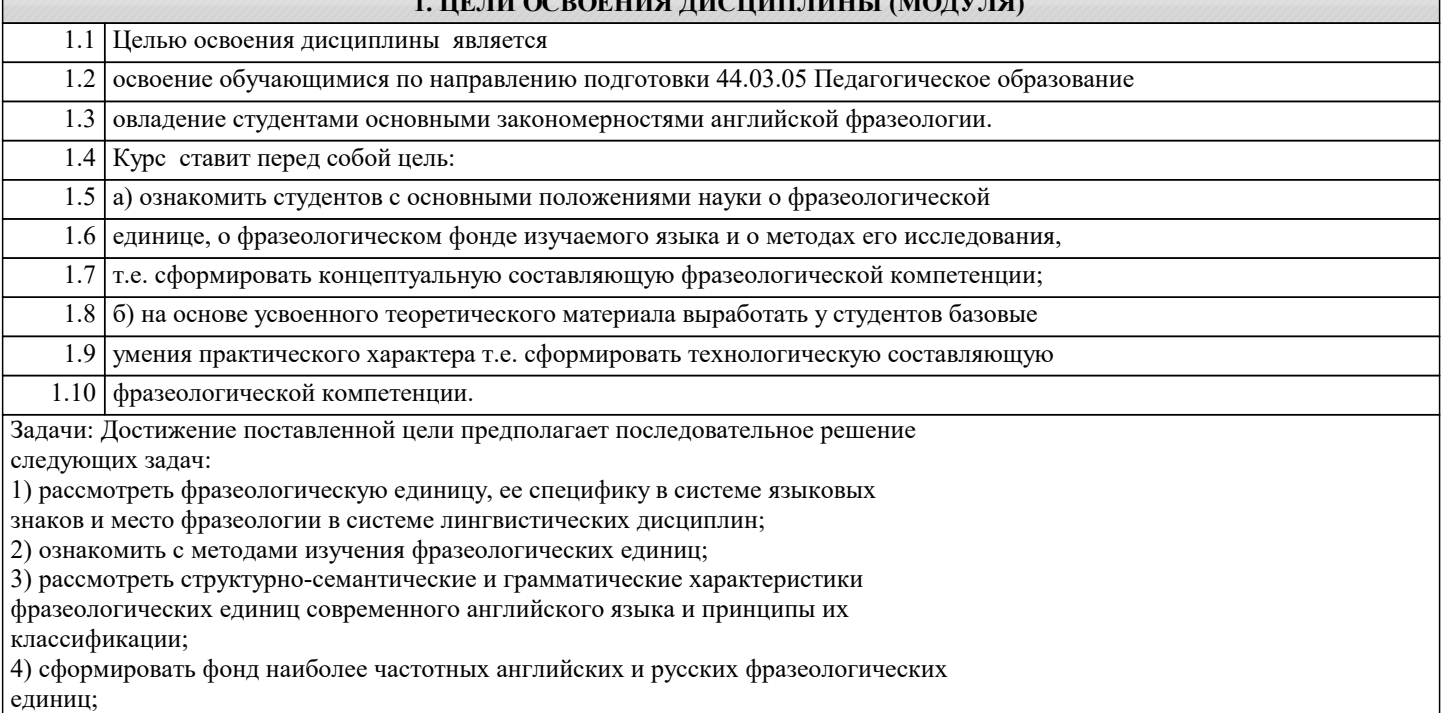

5) ознакомить студентов со способами перевода фразеологических единиц.

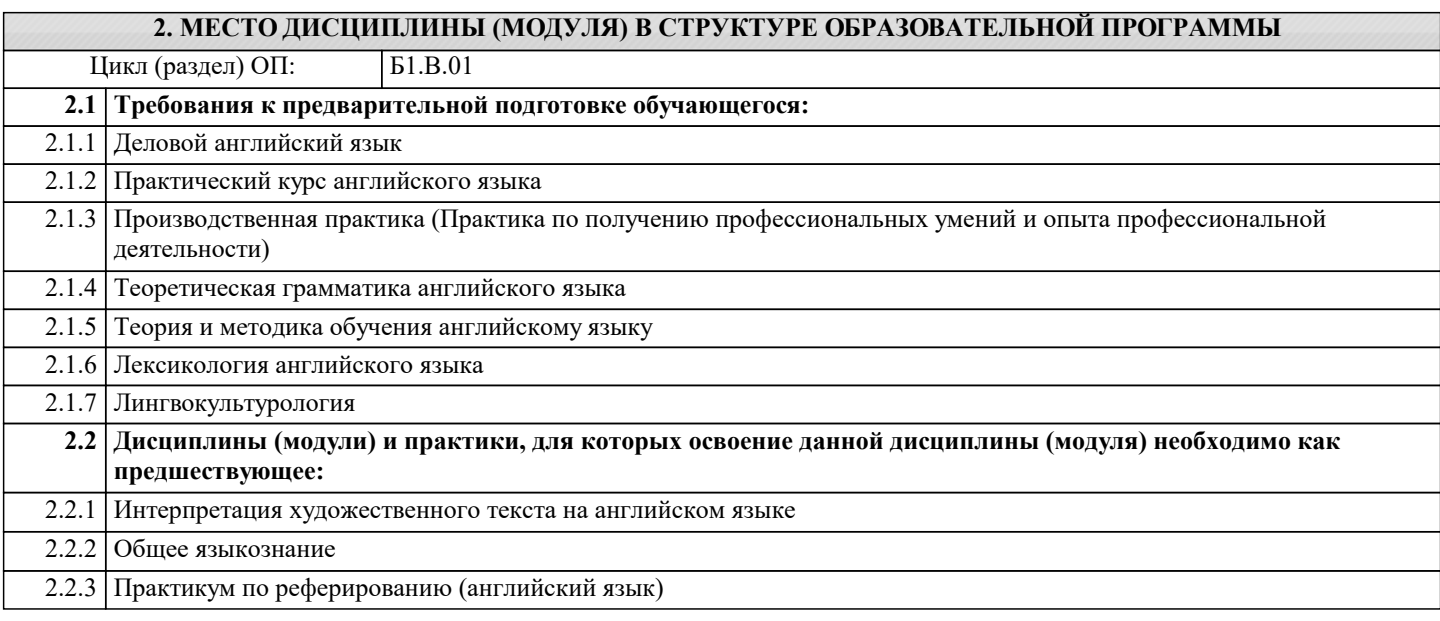

### **3. ФОРМИРУЕМЫЕ КОМПЕТЕНЦИИ, ИНДИКАТОРЫ ИХ ДОСТИЖЕНИЯ и планируемые результаты обучения**

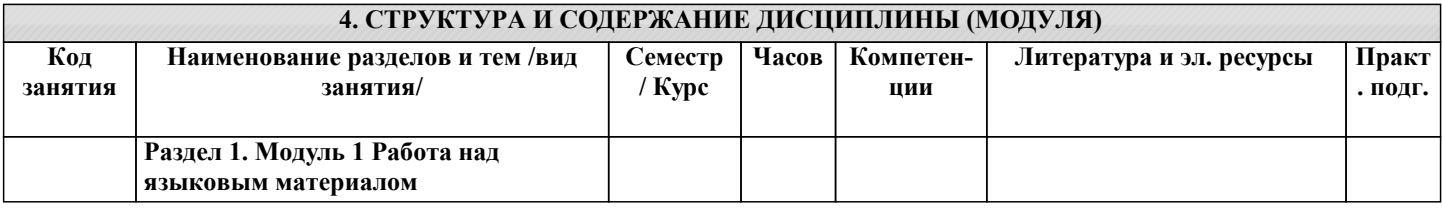

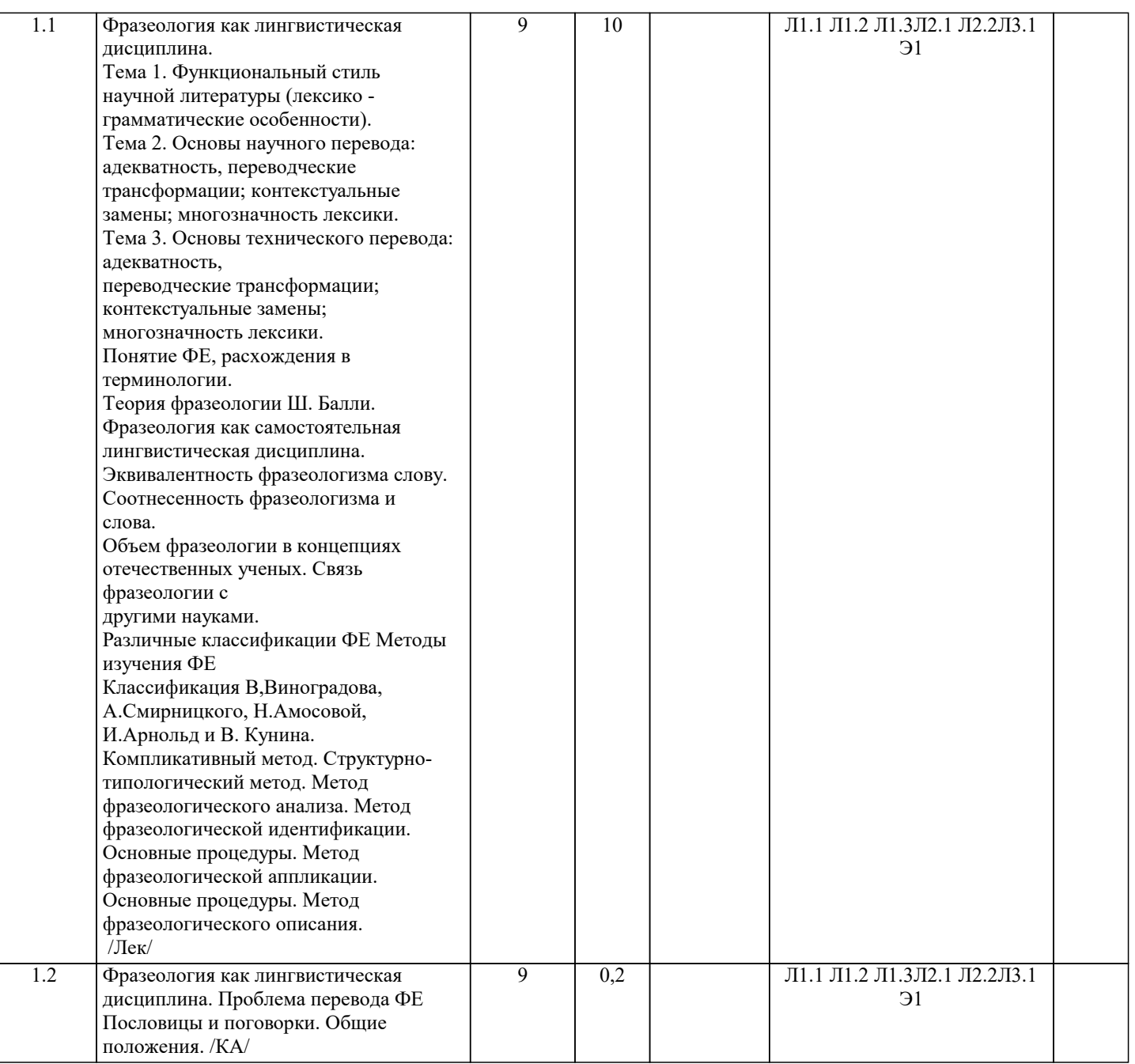

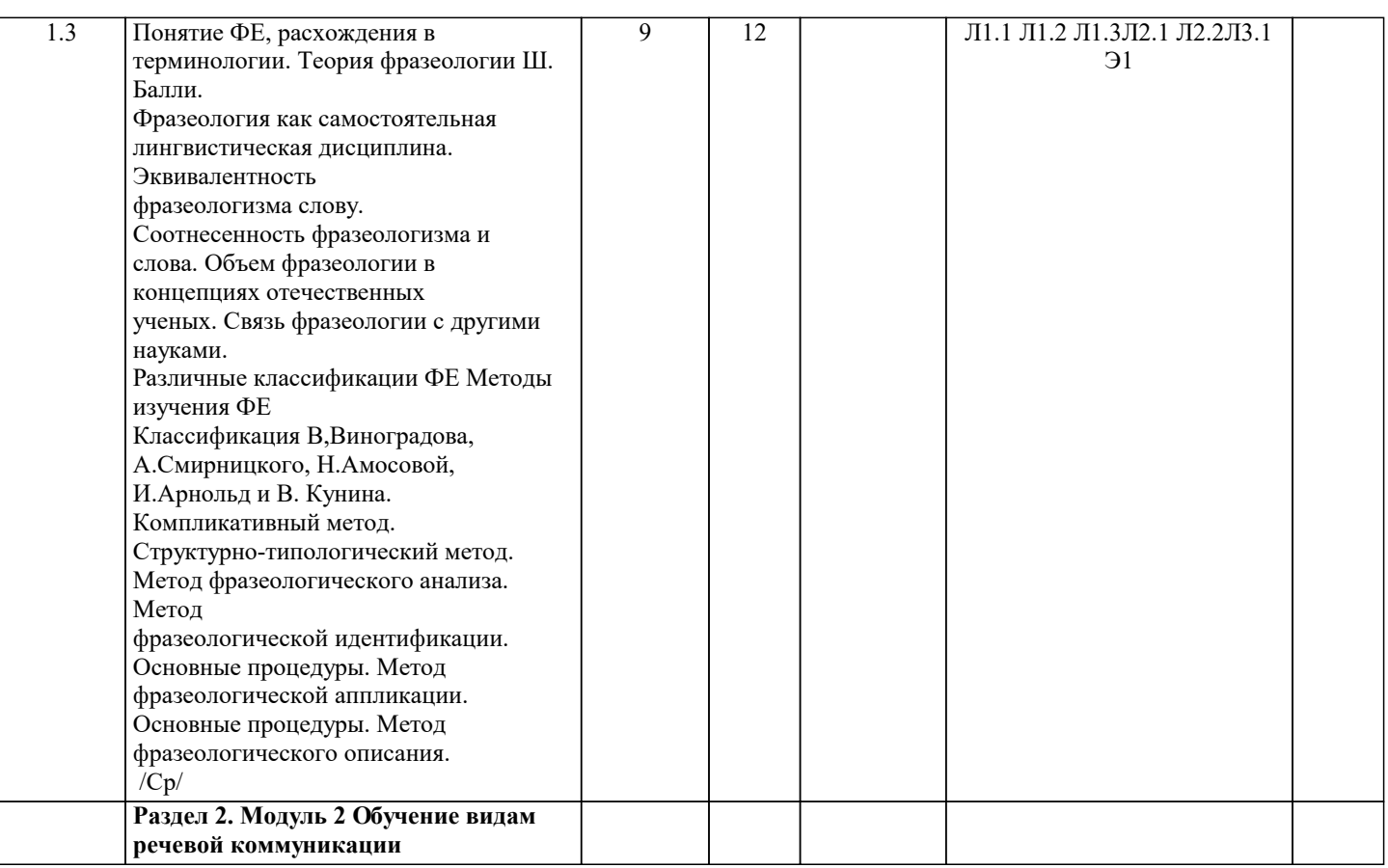

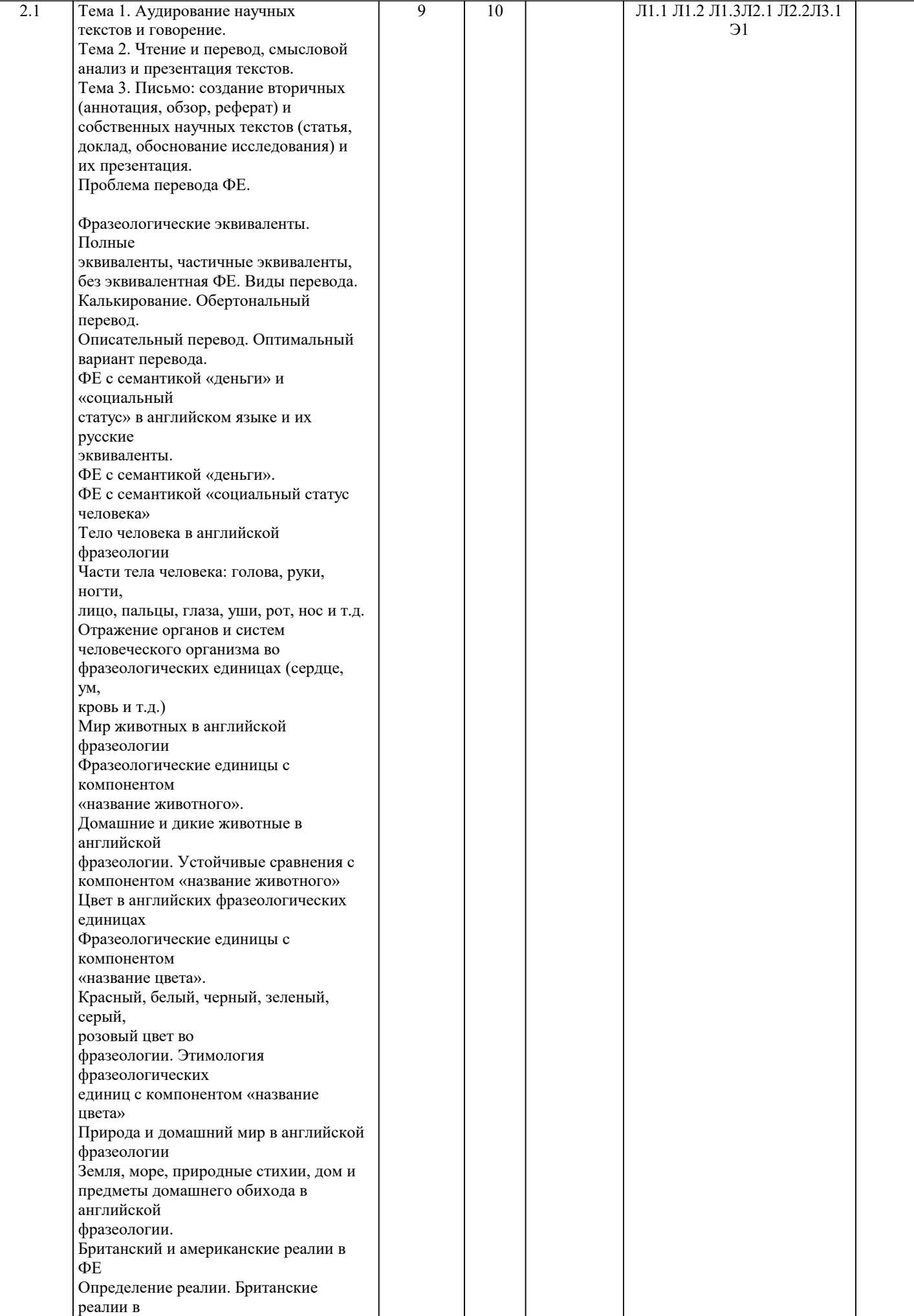

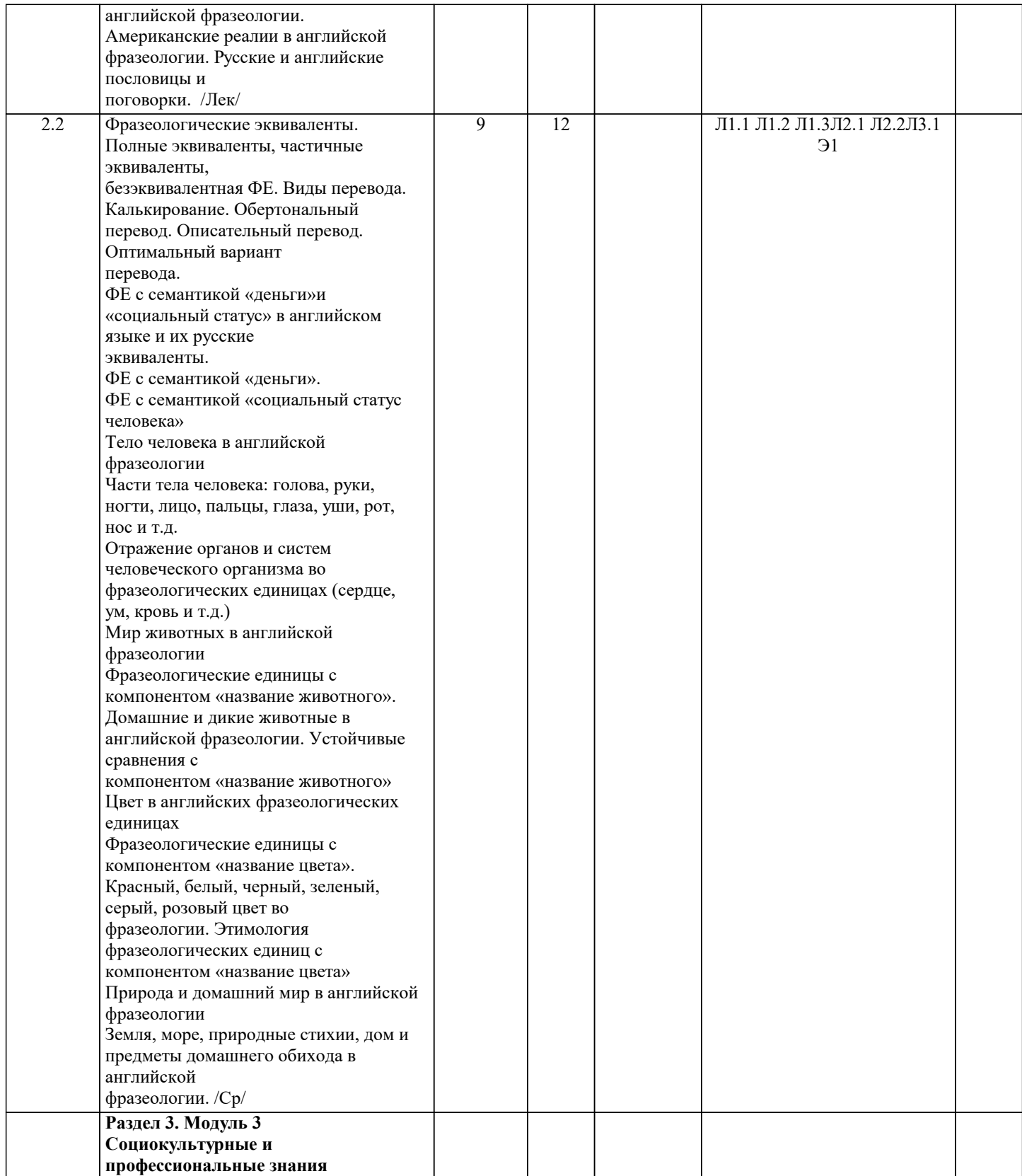

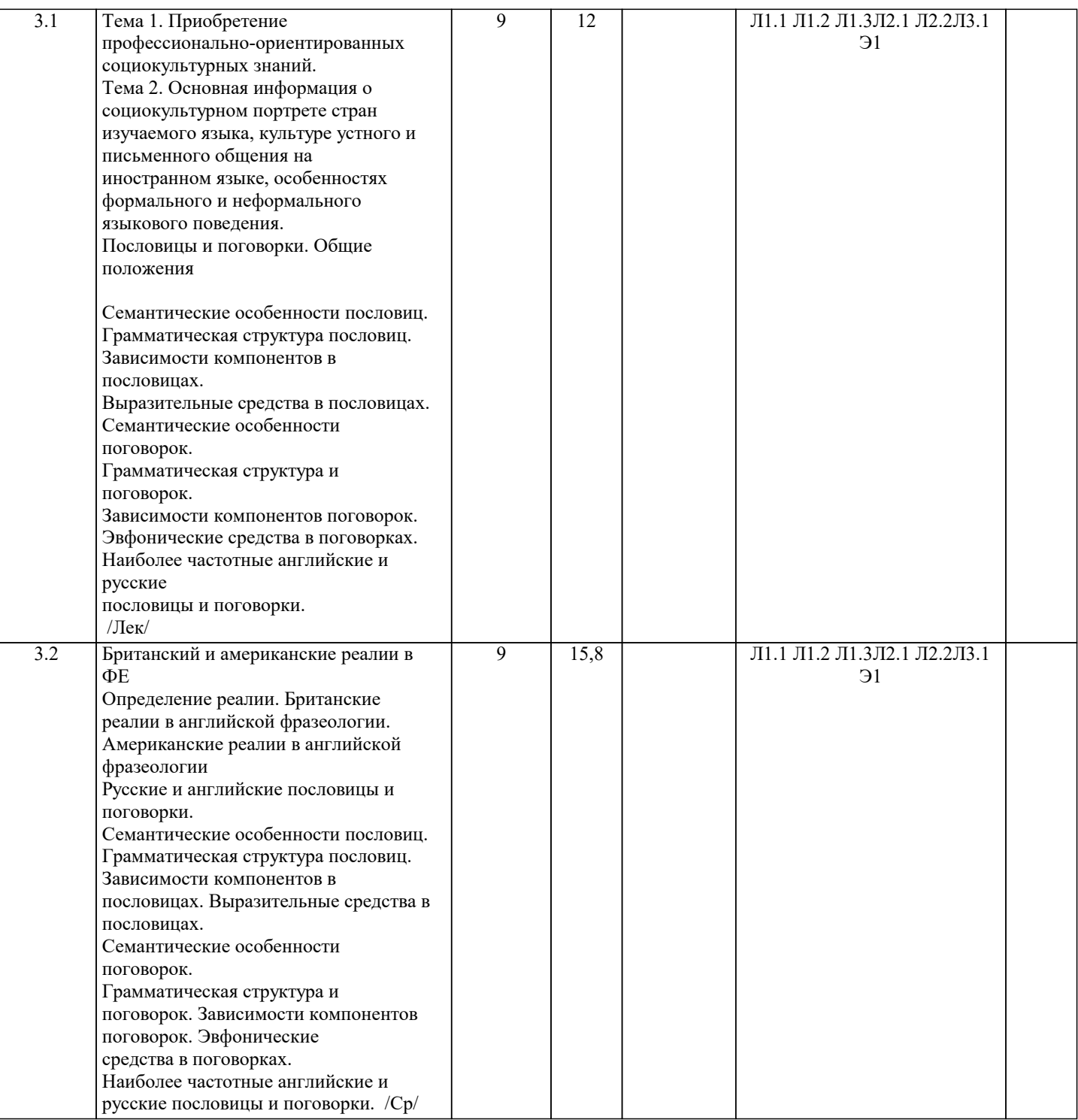

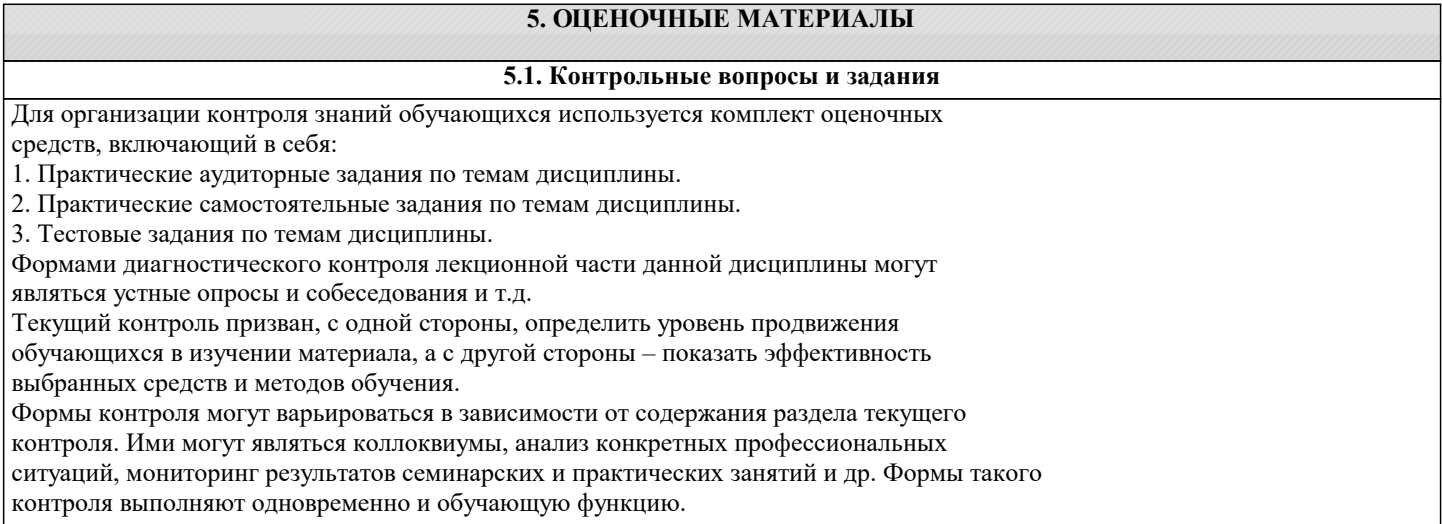

Промежуточная аттестация экзамен - направлен на определение уровня сформированности компетенций по дисциплине в целом. Фонд оценочных средств согласно установленного порядка прилагается. Оценочные средства предназначены для контроля и оценки образовательных достижений обучающихся, осваивающих дисциплину «Фразеология иностранного языка». Перечень видов и форм контроля дисциплины: - выполнение учебных индивидуальных заданий в ходе практических занятий; - контрольный опрос (устный); - коллоквиум; - выполнение тестового задания. Промежуточная аттестация проводится в форме зачета. Перечень зачетных вопросов по дисциплине 1. Фразеология как лингвистическая дисциплина. Понятие ФЕ, расхождения в терминологии. Теория фразеологии Ш. Балли. 2. Фразеология как самостоятельная лингвистическая дисциплина. Эквивалентность фразеологизма слову. 3. Соотнесенность фразеологизма и слова. Объем фразеологии в концепциях отечественных ученых. Связь фразеологии с другими науками. 4. Различные классификации ФЕ Методы изучения ФЕ 5. Классификация В, Виноградова, А.Смирницкого, Н.Амосовой, И.Арнольд и В. Кунина. Компликативный метод. 6. Структурно-типологический метод. Метод фразеологического анализа. Метод фразеологической идентификации. 7. Основные процедуры. Метод фразеологической аппликации. Основные процедуры. Метод фразеологического описания. 8. Проблема перевода ФЕ 9. Фразеологические эквиваленты. Полные эквиваленты, частичные эквиваленты, безэквивалентная ФЕ. Виды перевода. 10. Калькирование. Обертональный перевод. Описательный перевод. Оптимальный вариант перевола. 11. ФЕ с семантикой «деньги» и «социальный статус» в английском языке и их русские эквиваленты. 12. ФЕ с семантикой «деньги». 13. ФЕ с семантикой «социальный статус человека» 14. Тело человека в английской фразеологии. Части тела человека: голова, руки, ногти, лицо, пальцы, глаза, уши, рот, нос и т.д. 15. Отражение органов и систем человеческого организма во фразеологических единицах (сердце, ум, кровь и т.д.) 16. Мир животных в английской фразеологии 17. Фразеологические единицы с компонентом «название животного». 18. Домашние и дикие животные в английской фразеологии. Устойчивые сравнения с компонентом «название животного» 19. Цвет в английских фразеологических единицах 20. Фразеологические единицы с компонентом «название цвета». 21. Красный, белый, черный, зеленый, серый, розовый цвет во фразеологии. Этимология фразеологических единиц с компонентом «название цвета» 22. Природа и домашний мир в английской фразеологии 23. Земля, море, природные стихии, дом и предметы домашнего обихода в английской фразеологии. 24. Британский и американские реалии в ФЕ 25. Определение реалии. Британские реалии в английской фразеологии. 26. Американские реалии в английской фразеологии 27. Русские и английские пословицы и поговорки. 28. Пословицы и поговорки. Общие положения. Семантические особенности пословиц. 29. Грамматическая структура пословиц. 30. Зависимости компонентов в пословицах. Выразительные средства в пословицах. 31. Семантические особенности поговорок. 32. Грамматическая структура и поговорок. Зависимости компонентов поговорок. 33. Эвфонические средства в поговорках. 34. Наиболее частотные английские и русские пословицы и поговорки. Вопросы для коллоквиума по дисциплине «Фразеология иностранного языка».

Коллоквиум - вид учебно-теоретических занятий, представляющий собой групповое обсуждение под руководством преподавателя достаточно широкого круга проблем. Коллоквиум проходит обычно в форме дискуссии, в ходе которой обучающимся предоставляется возможность высказать свою точку зрения на рассматриваемую проблему, учиться обосновывать и защищать ее. Аргументируя и отстаивая свое мнение, обучающийся в то же время демонстрирует, насколько глубоко и осознанно он усвоил изученный материал.

Фразеология как лингвистическая дисциплина. Понятие ФЕ, расхождения в терминологии. Теория фразеологии Ш. Балли. Фразеология как самостоятельная лингвистическая дисциплина. Эквивалентность фразеологизма слову. Соотнесенность фразеологизма и слова. Объем фразеологии в концепциях отечественных ученых. Связь фразеологии с другими науками. Различные классификации ФЕ Методы изучения ФЕ Классификация В,Виноградова, А.Смирницкого, Н.Амосовой, И.Арнольд и В. Кунина. Компликативный метод. Структурно-типологический метод. Метод фразеологического анализа. Метод фразеологической идентификации. Основные процедуры. Метод фразеологической аппликации. Основные процедуры. Метод фразеологического описания. Проблема перевода ФЕ Фразеологические эквиваленты. Полные эквиваленты, частичные эквиваленты, безэквивалентная ФЕ. Виды перевода. Калькирование. Обертональный перевод. Описательный перевод. Оптимальный вариант перевода. ФЕ с семантикой «деньги» и «социальный статус» в английском языке и их русские эквиваленты. ФЕ с семантикой «деньги». ФЕ с семантикой «социальный статус человека» Тело человека в английской фразеологии Части тела человека: голова, руки, ногти, лицо, пальцы, глаза, уши, рот, нос и т.д. Отражение органов и систем человеческого организма во фразеологических единицах (сердце, ум, кровь и т.д.) Мир животных в английской фразеологии Фразеологические единицы с компонентом «название животного». Домашние и дикие животные в английской фразеологии. Устойчивые сравнения с компонентом «название животного» Цвет в английских фразеологических единицах Фразеологические единицы с компонентом «название цвета». Красный, белый, черный, зеленый, серый, розовый цвет во фразеологии. Этимология фразеологических единиц с компонентом «название цвета» Природа и домашний мир в английской фразеологии Земля, море, природные стихии, дом и предметы домашнего обихода в английской фразеологии. Британский и американские реалии в ФЕ Определение реалии. Британские реалии в английской фразеологии. Американские реалии в английской фразеологии Русские и английские пословицы и поговорки. Пословицы и поговорки. Общие положения Семантические особенности пословиц. Грамматическая структура пословиц. Зависимости компонентов в пословицах. Выразительные средства в пословицах. Семантические особенности поговорок. Грамматическая структура и поговорок. Зависимости компонентов поговорок. Эвфонические средства в поговорках. Наиболее частотные английские и русские пословицы и поговорки. Перечень практических заданий для самостоятельной работы: Фразеология как лингвистическая дисциплина. Понятие ФЕ, расхождения в терминологии. Теория фразеологии Ш. Балли. Фразеология как самостоятельная лингвистическая дисциплина. Эквивалентность фразеологизма слову. Соотнесенность фразеологизма и слова. Объем фразеологии в концепциях отечественных ученых. Связь фразеологии с другими науками. Различные классификации ФЕ Методы изучения ФЕ Классификация В,Виноградова, А.Смирницкого, Н.Амосовой, И.Арнольд и В. Кунина. Компликативный метод. Структурно-типологический метод. Метод фразеологического анализа. Метод фразеологической идентификации. Основные процедуры. Метод фразеологической аппликации. Основные процедуры. Метод фразеологического описания. Проблема перевода ФЕ Фразеологические эквиваленты. Полные эквиваленты, частичные эквиваленты,

٦

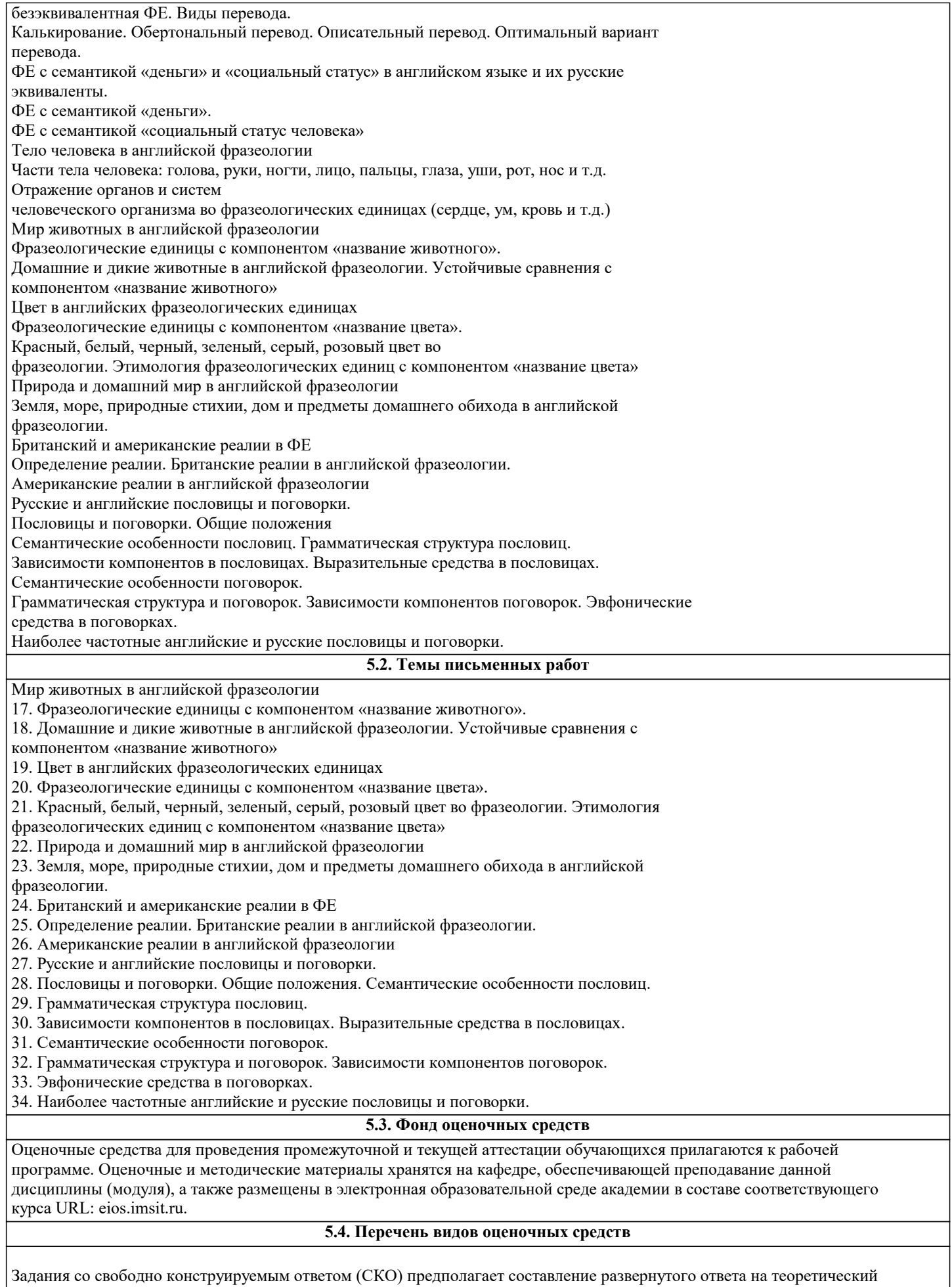

вопрос. Задание с выбором одного варианта ответа (ОВ, в задании данного типа предлагается несколько вариантов ответа, среди которых один верный. Задания со свободно конструируемым ответом (СКО) предполагает составление развернутого

#### ответа.

 $\overline{a}$ 

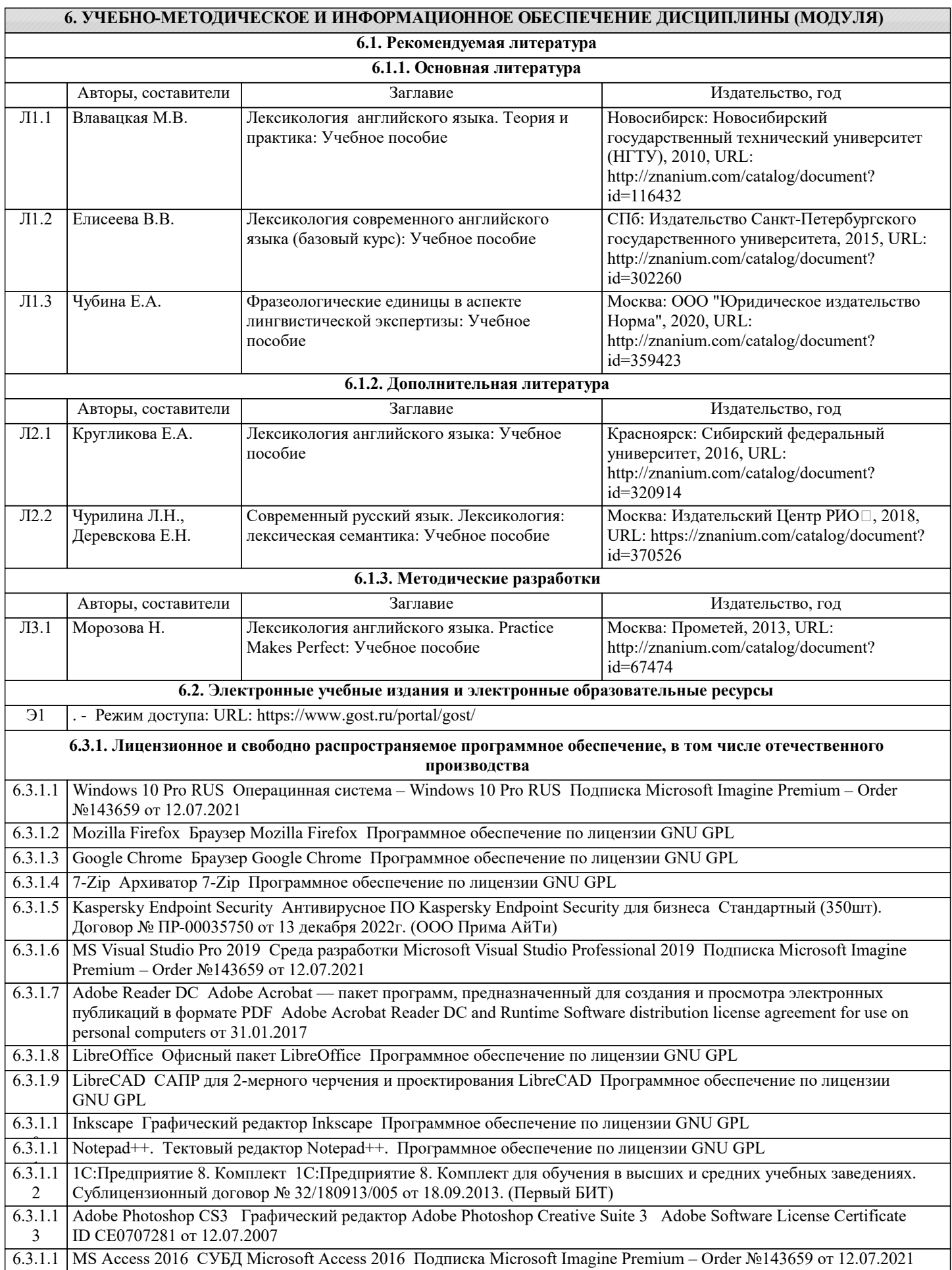

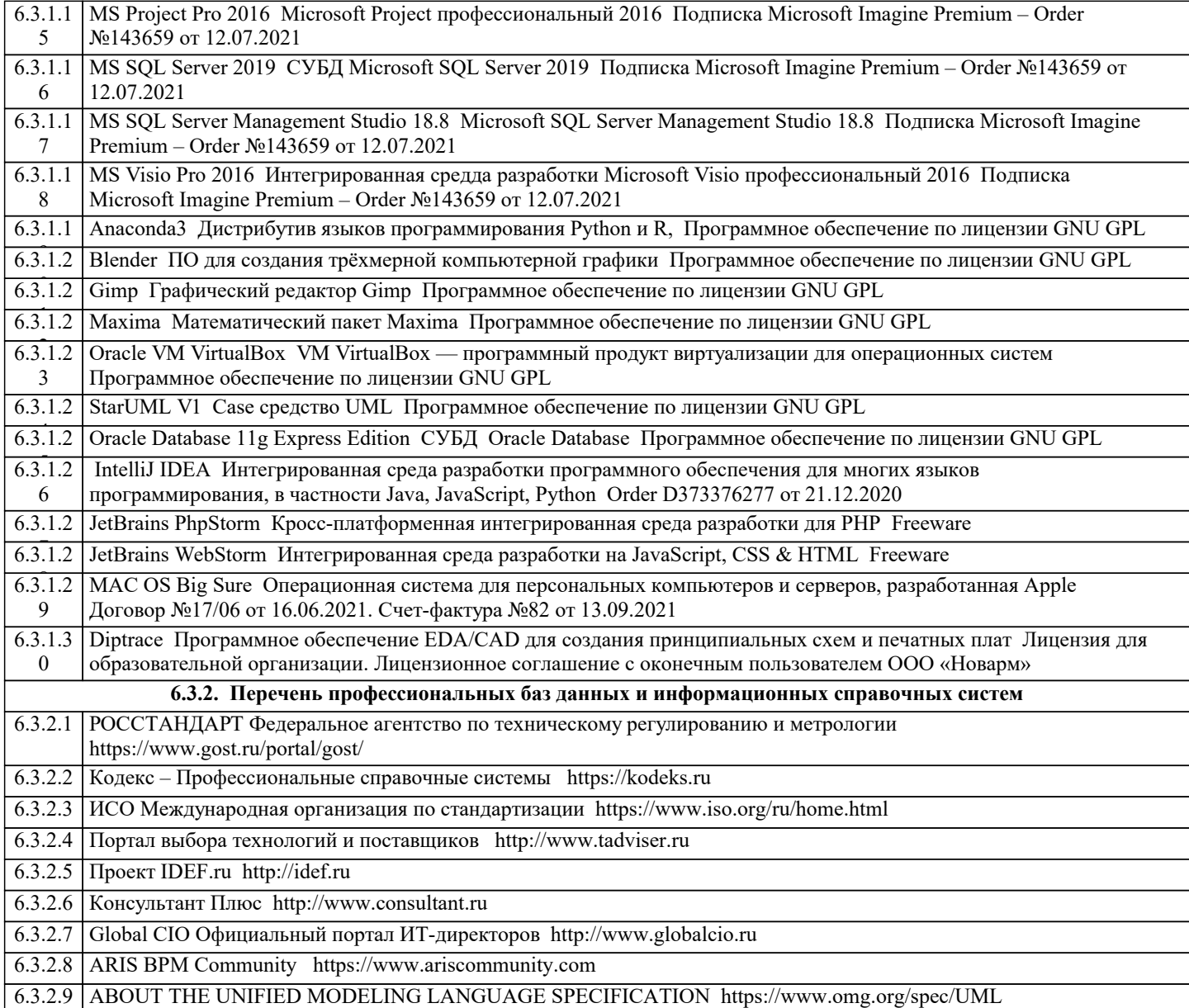

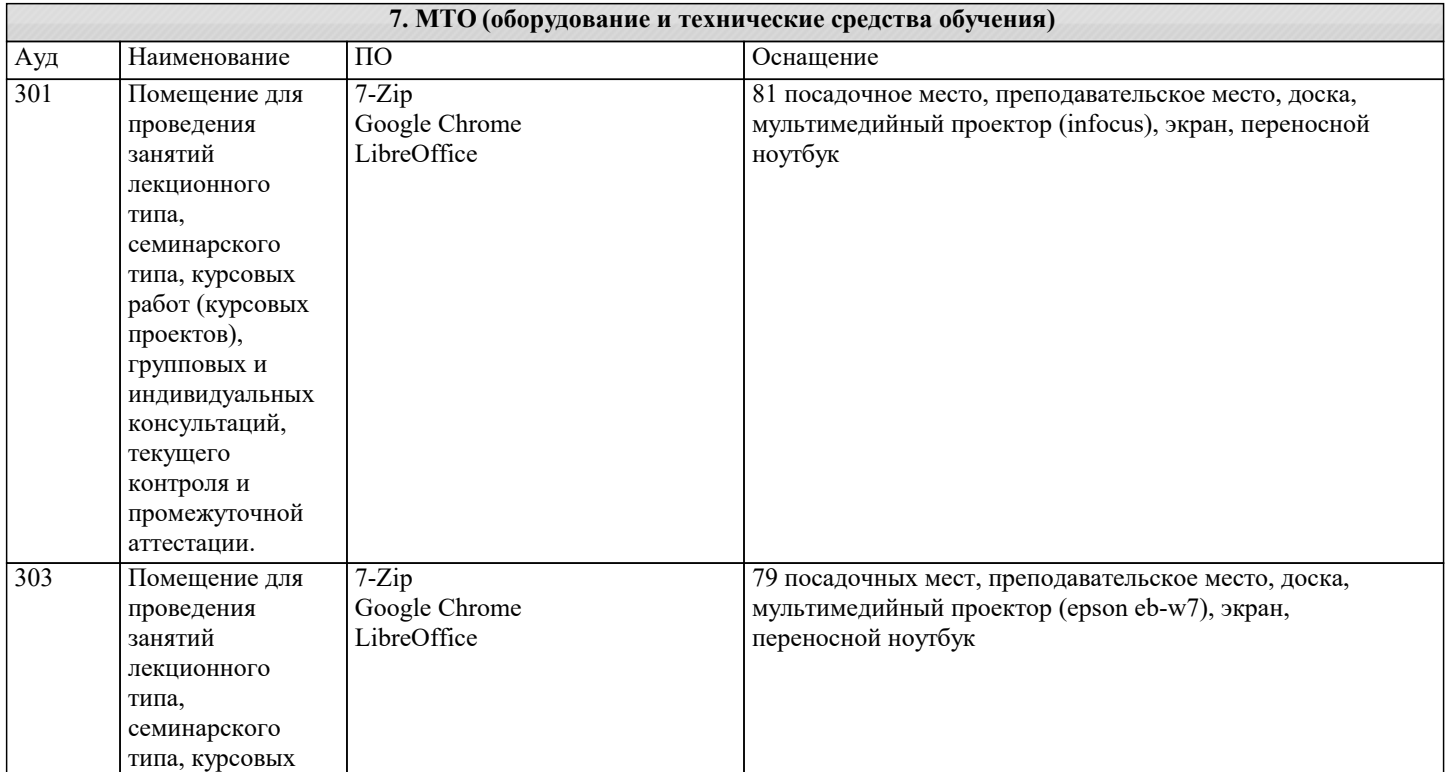

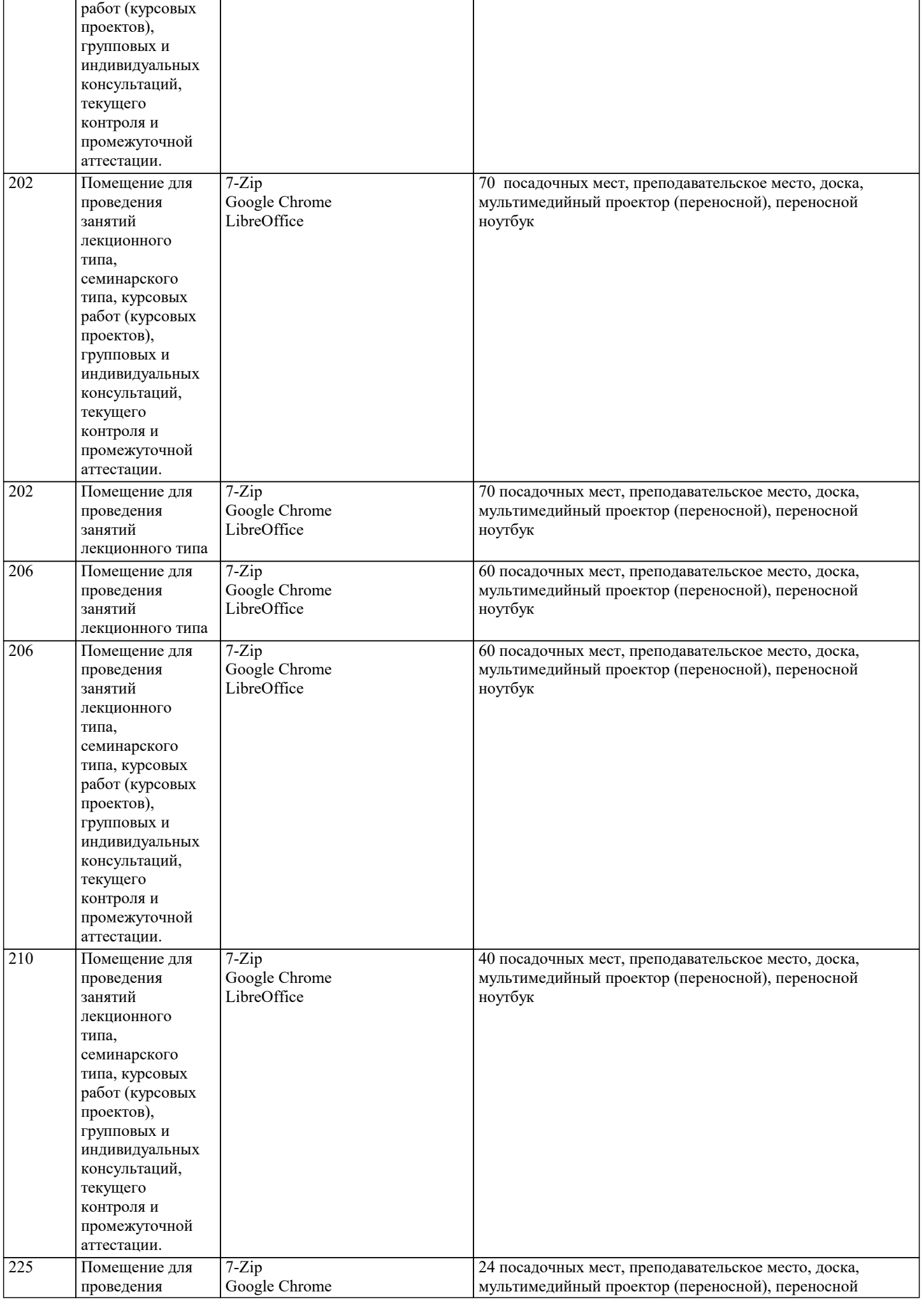

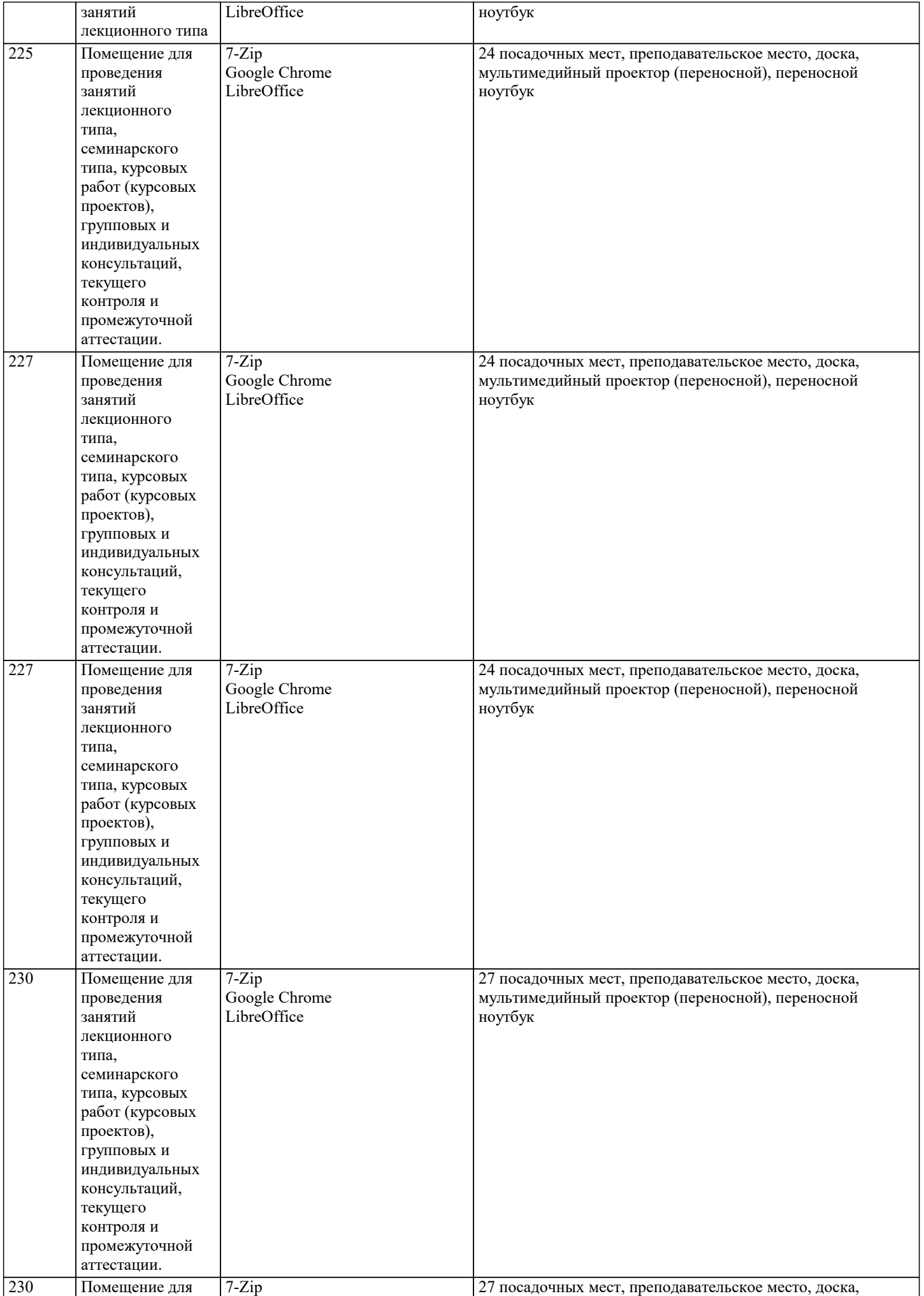

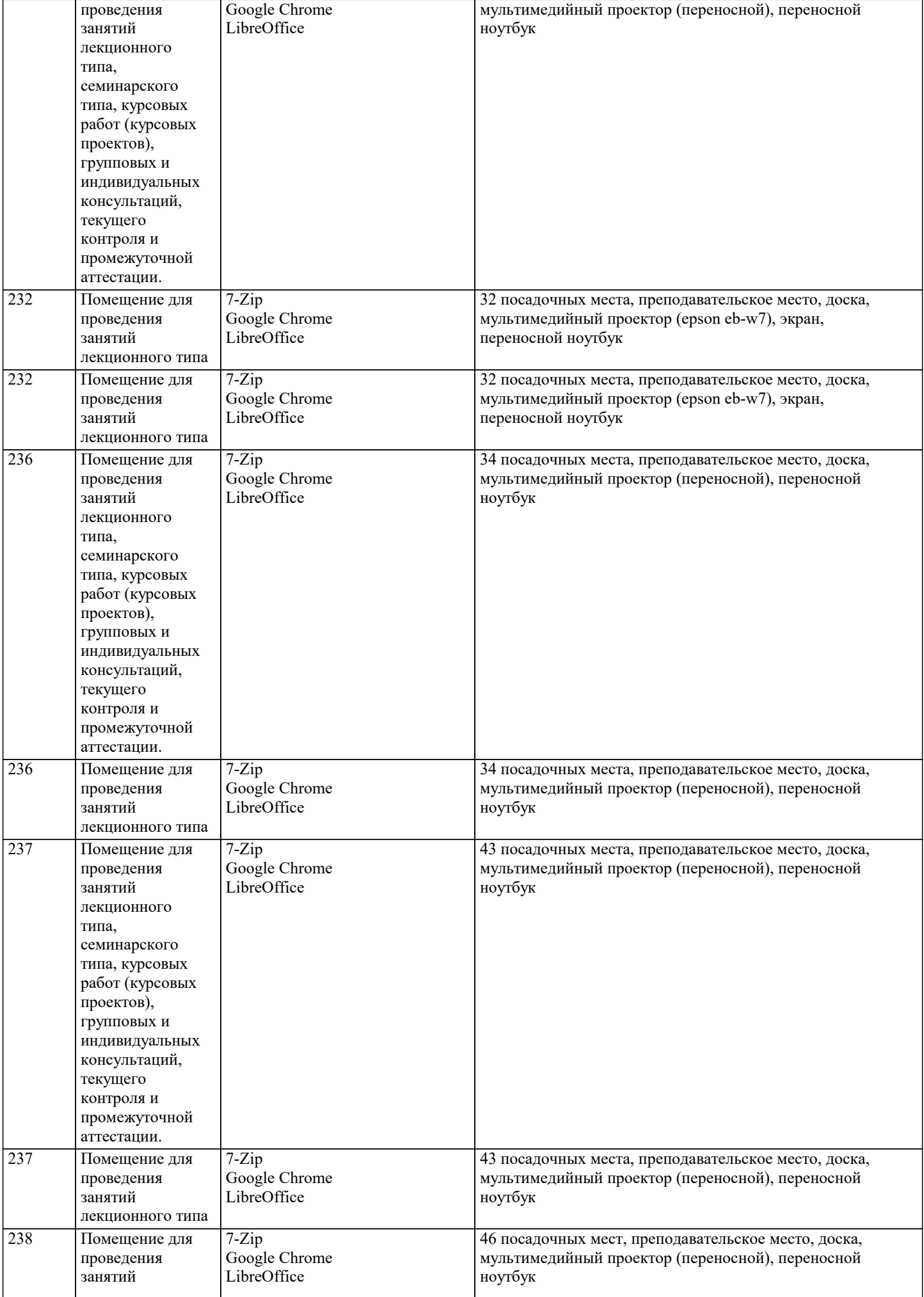

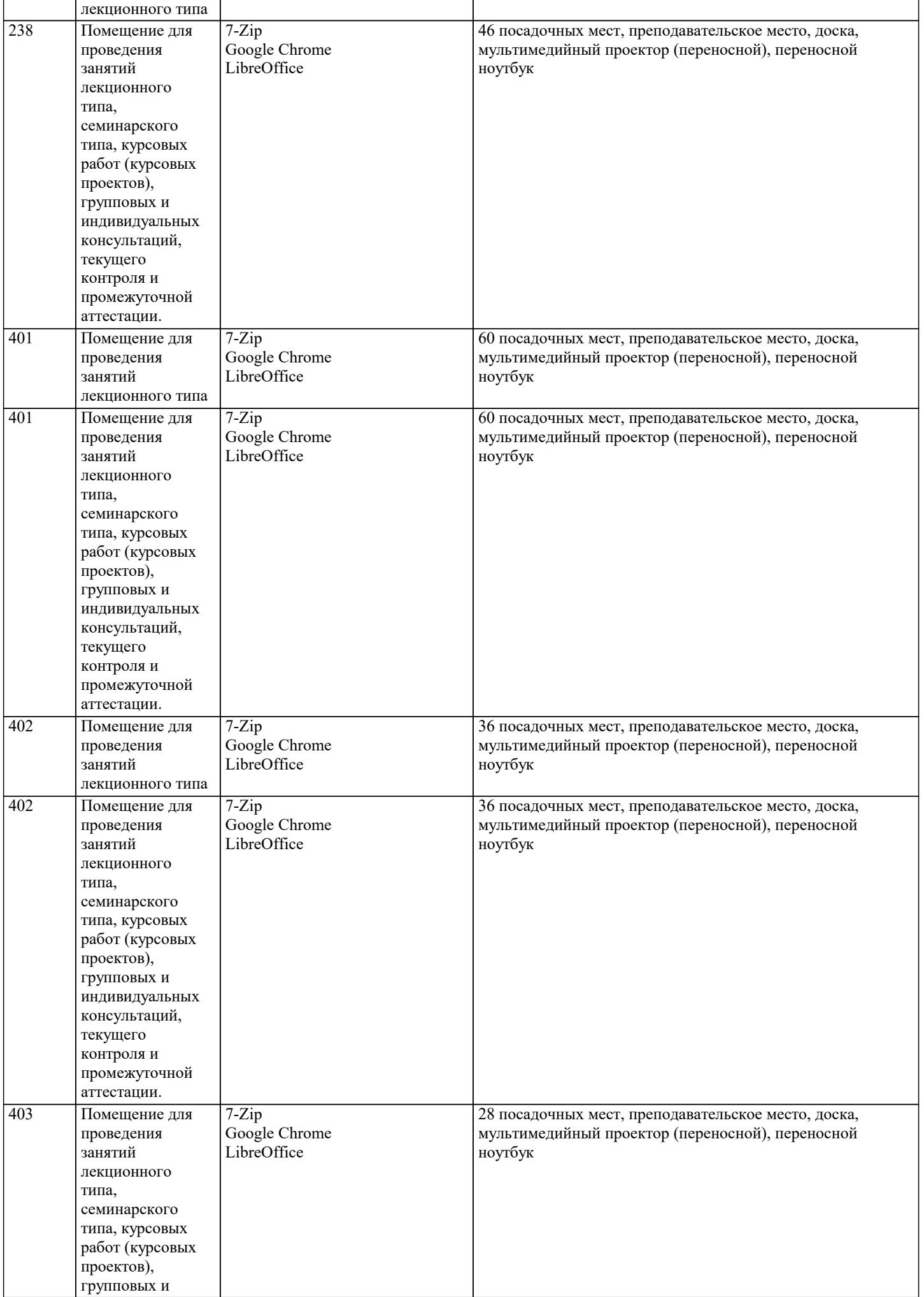

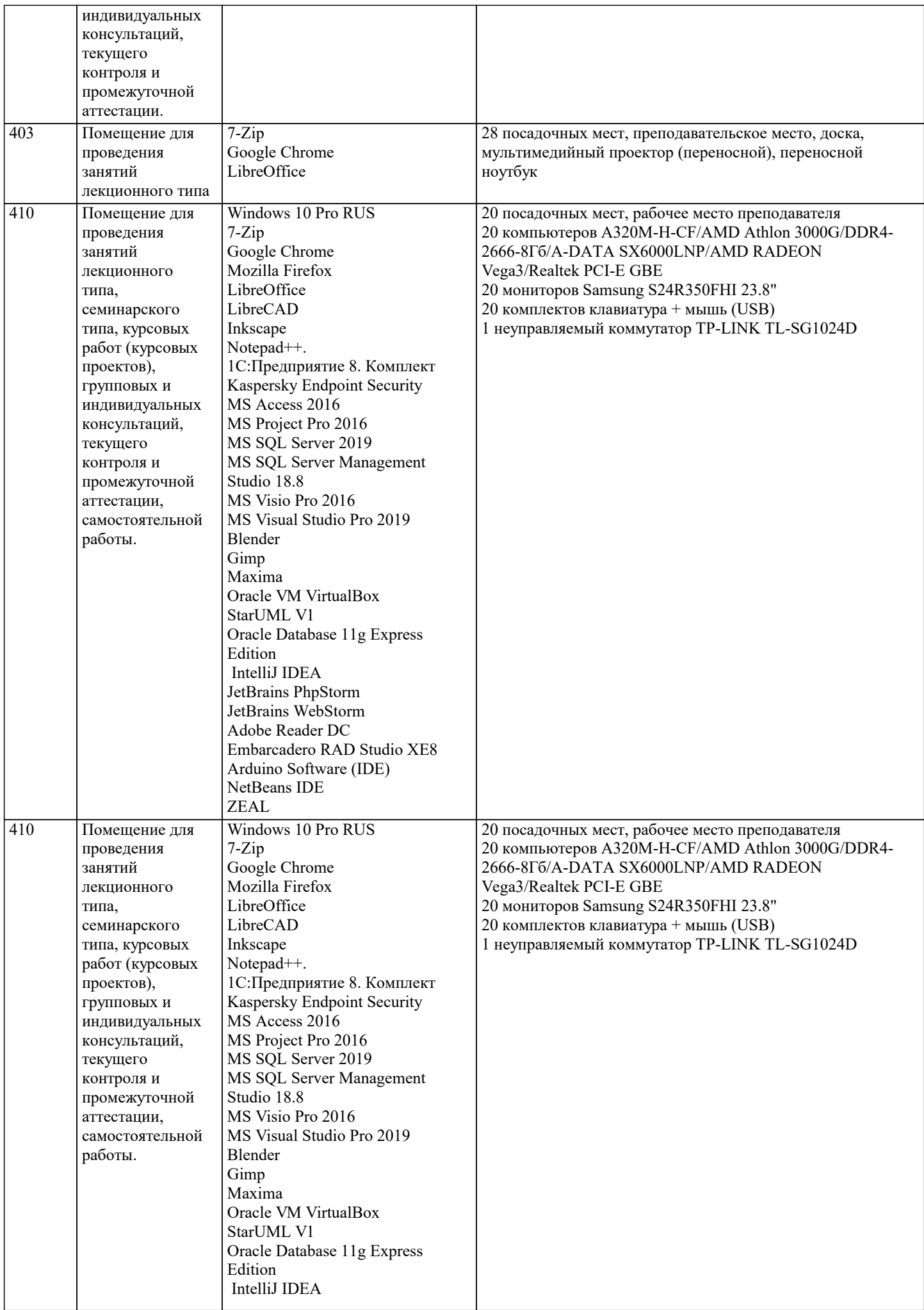

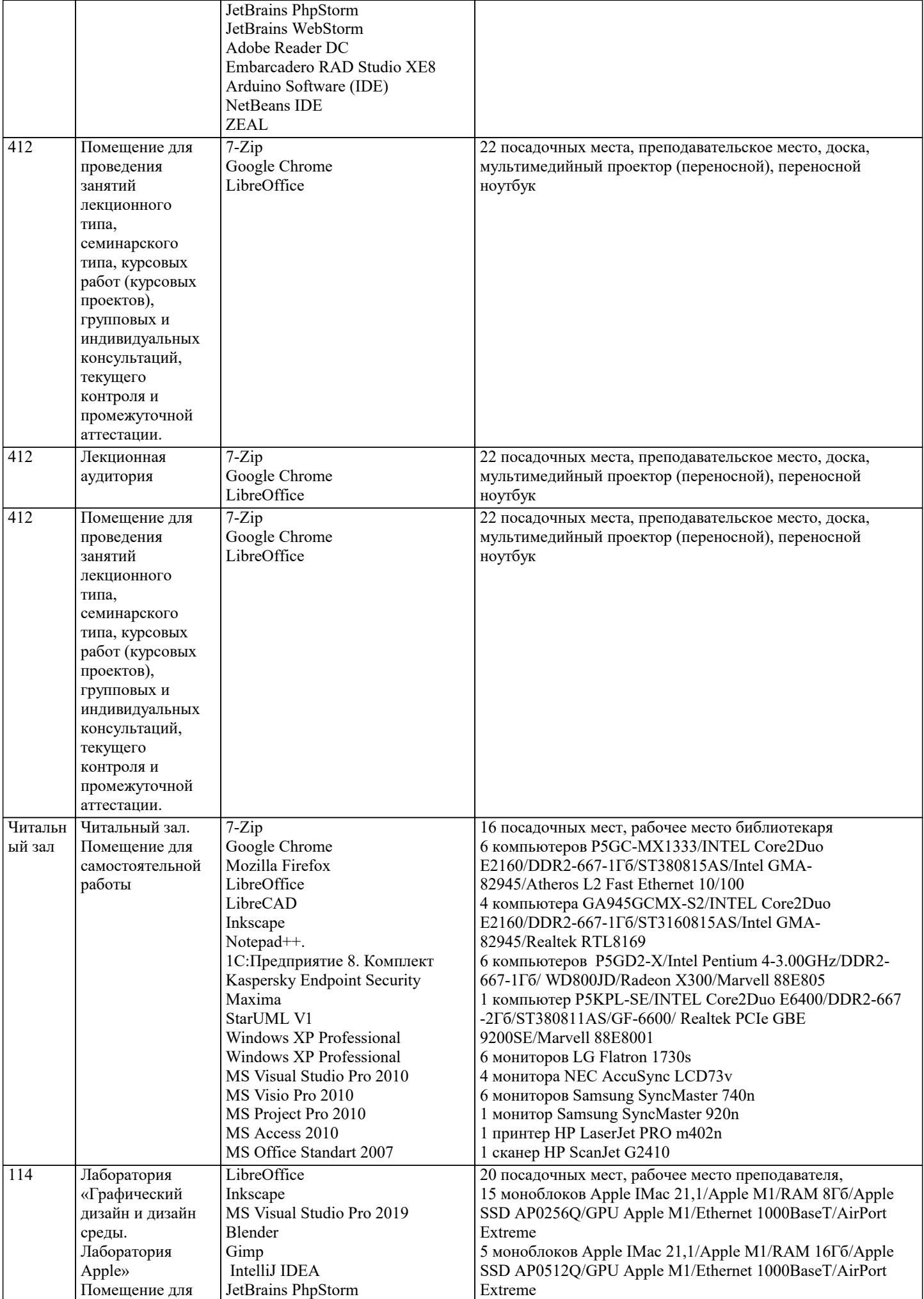

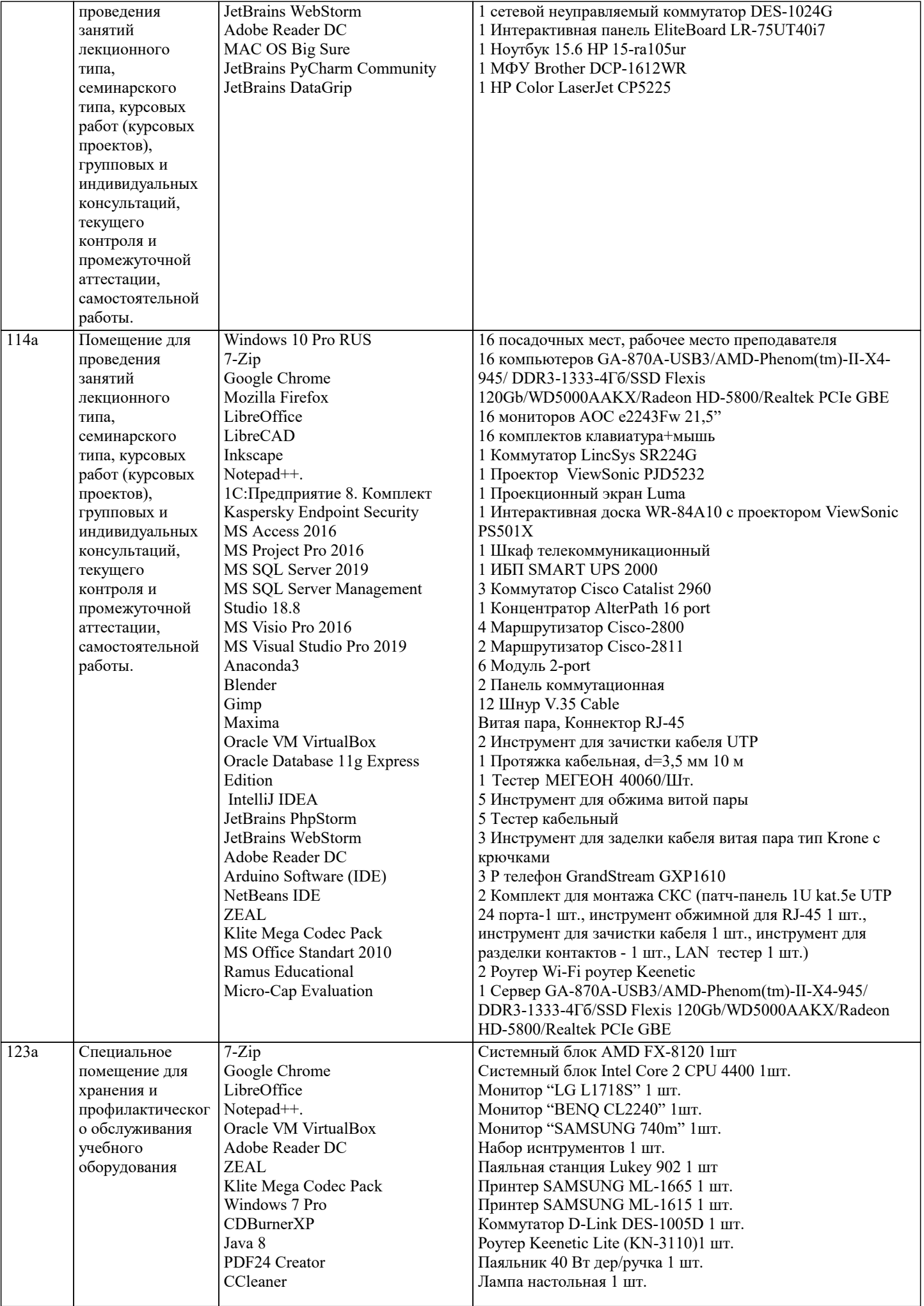

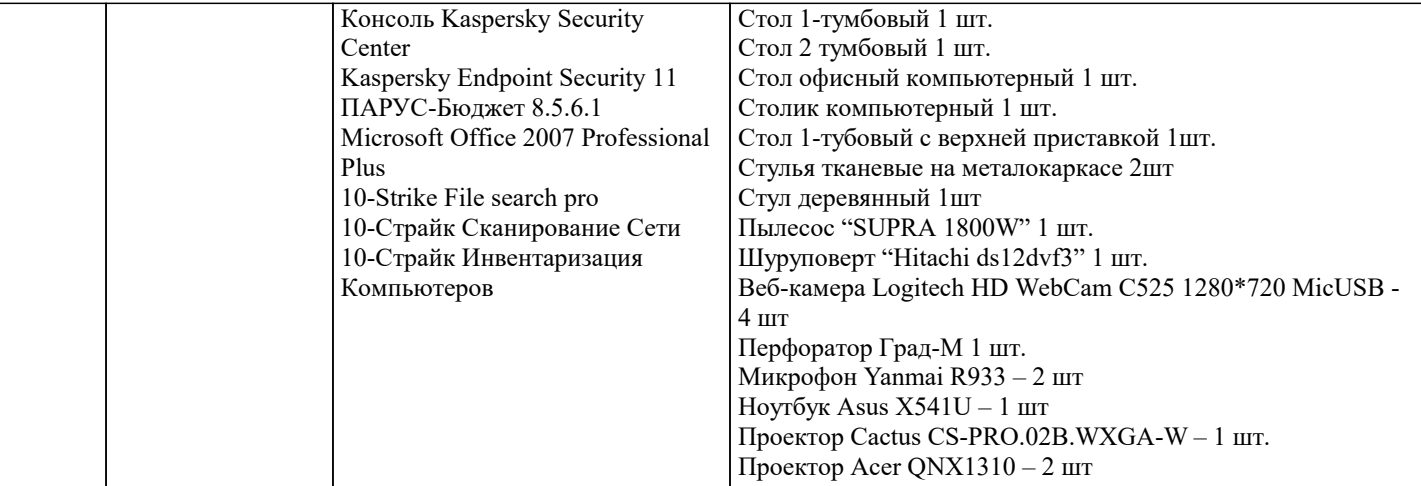

#### **8. МЕТОДИЧЕСКИЕ УКАЗАНИЯ ДЛЯ ОБУЧАЮЩИХСЯ ПО ОСВОЕНИЮ ДИСЦИПЛИНЫ (МОДУЛЯ)**

По дисциплине занятия семинарского типа проводятся в форме практических занятий». (практической подготовки).

Практическая подготовка - форма организации образовательной деятельности при освоении образовательной программы в условиях выполнения обучающимися определенных видов

.<br>работ, связанных с будущей профессиональной деятельностью и направленных на формирование, закрепление, развитие практических навыков и компетенции по профилю

соответствующей образовательной программы.

Практическое занятие — это одна из форм учебной работы, которая ориентирована на закрепление изученного теоретического материала, его более глубокое усвоение и формирование умения применять теоретические знания в практических, прикладных целях. Особое внимание на практических занятиях уделяется выработке учебных или профессиональных навыков. Такие навыки формируются в процессе выполнения конкретных заданий — упражнений, задач и т. п. — под руководством и контролем преподавателя.

Текущий контроль осуществляется в ходе учебного процесса и консультирования обучающихся, по результатам выполнения самостоятельных работ. Формами диагностического контроля лекционной части данной дисциплины являются устные опросы и собеседования. Текущий контроль призван, с одной стороны, определить уровень продвижения обучающихся в освоении дисциплины и диагностировать затруднения в освоении материала, а с другой – показать эффективность выбранных средств и методов обучения. Формы контроля могут варьироваться в зависимости от содержания раздела дисциплины: контролем освоения содержания раздела могут являться коллоквиум, выполнение учебных индивидуальных заданий в ходе практических занятий, мониторинг результатов семинарских и практических занятий, контрольный опрос (устный или письменный), презентация результатов проектной деятельности. Формы такого контроля выполняют одновременно и обучающую функцию.

Промежуточная аттестация направлена на определение уровня сформированности компетенций по дисциплине в целом. Для комплексного планирования и осуществления всех форм учебной работы и контроля используется бально-рейтинговая система (БРС). Все элементы учебного процесса (от посещения лекции до выполнения письменных заданий) соотносятся с определенным количеством баллов. Работы оцениваются в баллах, сумма которых определяет рейтинг каждого обучающегося. В баллах оцениваются не только знания

и навыки обучающихся, но и творческие их возможности: активность, неординарность решений поставленных проблем, умение сформулировать и решить научную проблему.

.<br>Каждый модуль учебной дисциплины включает обязательные виды работ – О,К,Э, Р,Т,КС, ПЗ, различные виды СРС. Форма текущего контроля знаний – работа обучающегося на

семинарских занятиях. Форма промежуточных аттестаций – итоговый тест по темам текущего раздела. Итоговая форма контроля знаний по дисциплине - экзамен.

## **9. МЕТОДИЧЕСКИЕ УКАЗАНИЯ ОБУЧАЮЩИМСЯ ПО ВЫПОЛНЕНИЮ САМОСТОЯТЕЛЬНОЙ РАБОТЫ**

Методические указания к курсовой работе и другим видам самостоятельной работы Курсовая работа по данной дисциплине не предусмотрена. При выполнении самостоятельной контрольной работы обучающимся необходимо:

Выбрать тему для написания контрольной работы (для удобства проверки контрольной работы преподавателем выбирается номер темы, соответствующий номеру зачетки обучающегося). Затем следует подобрать по выбранной теме литературу, используя список литературы, рекомендуемый преподавателем, каталоги библиотек, систему Интернет, при этом особое внимание следует уделить новой научной литературе. После ознакомления с литературой, необходимо разработать предварительный план работы, определив для себя вопросы, требующие длительной проработки. При этом следует помнить, что план должен содержать обязательный минимум пунктов, соответствующих определенным разделам контрольной работы: введению, основной части работы и заключению.

Введение обосновывает выбранную обучающимся тему, ее актуальность и практическую значимость. В этой части работы рекомендуется провести краткий

историографический обзор темы, назвать имена специалистов, занимавшихся данной проблемой, осветить на основании каких исторических источников будет написана работа. Основная часть работы должна состоять из нескольких вопросов, соответствующих подпунктам разработанного плана. При их освещении необходимо убедительно раскрыть исторические процессы и события, аргументируя их. При написании самой работы не следует употреблять общие фразы, не подкрепленные конкретными данными; увлекаться отдельными фактами без их анализа. Обучающиеся не должны бояться поднимать в своей работе дискуссионные вопросы, а также выражать свою точку зрения. При изложении текста стоит помнить, что свои мысли необходимо формулировать грамотно, повествование должно быть неразрывно связано по смыслу, иметь строгую логическую последовательность. Все

выводы и обобщения нужно формулировать понятно и логично. В заключении контрольной работы следует сделать выводы по изученной теме, связать

их с современностью, выразить свое отношение к проблеме. Контрольная работа должна содержать список использованных источников и литературы.